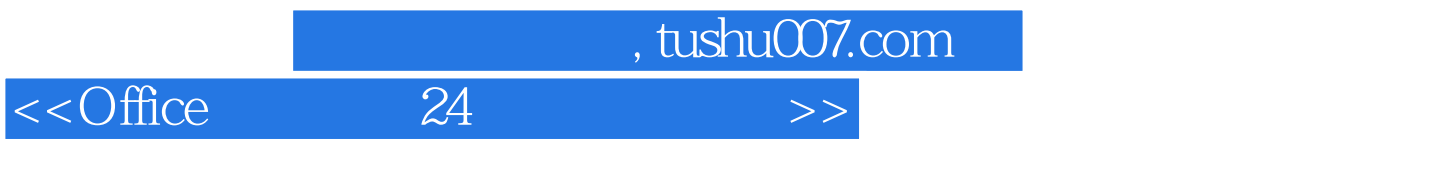

- $<<$ Office  $24$   $>>$
- 13 ISBN 9787113071851
- 10 ISBN 7113071856

出版时间:2006-7

页数:294

字数:464000

extended by PDF and the PDF

更多资源请访问:http://www.tushu007.com

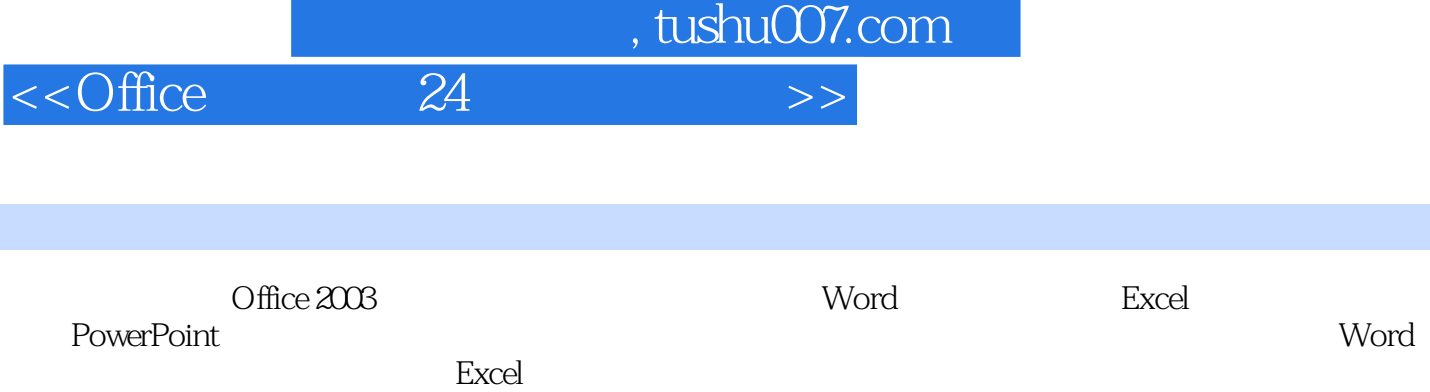

and Dutlook and Access Access Access

 $24$  $24$ 

FrontPage Office<br>
24

, tushu007.com

## $<<$ Office  $24$   $>>$

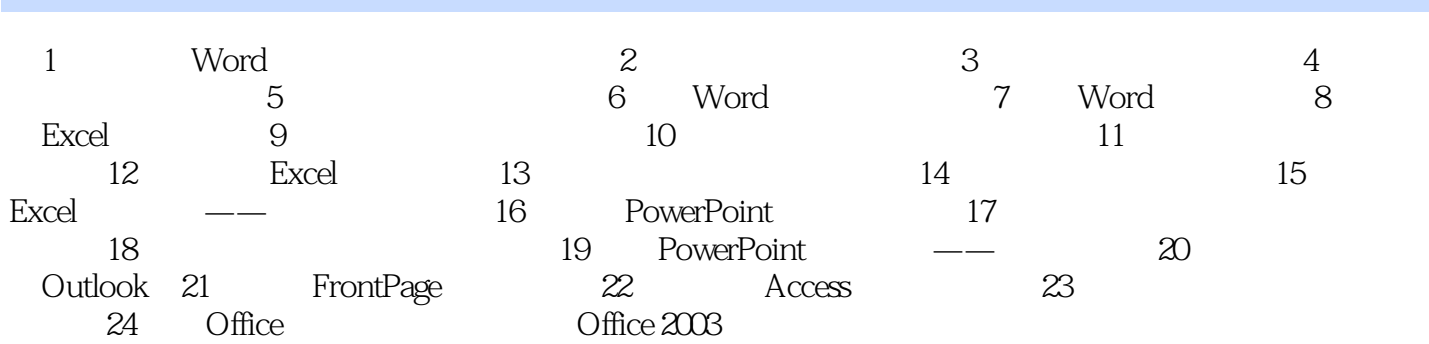

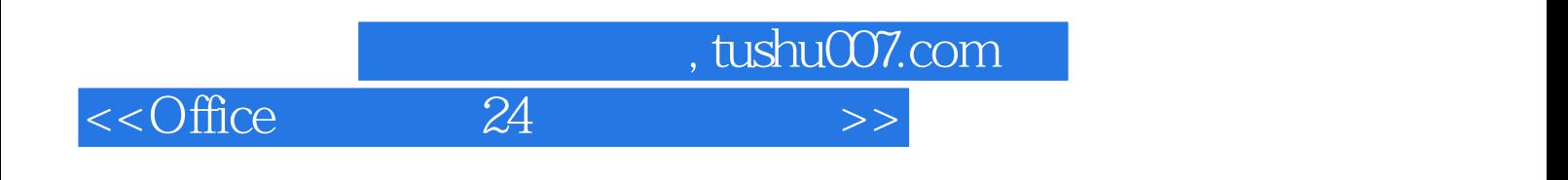

本站所提供下载的PDF图书仅提供预览和简介,请支持正版图书。

更多资源请访问:http://www.tushu007.com